# **ABillS - Улучшение #177**

## **Msgs: добавлять сообщения в очередь рассылки**

29-07-2016 15:04 - AsmodeuS Asm

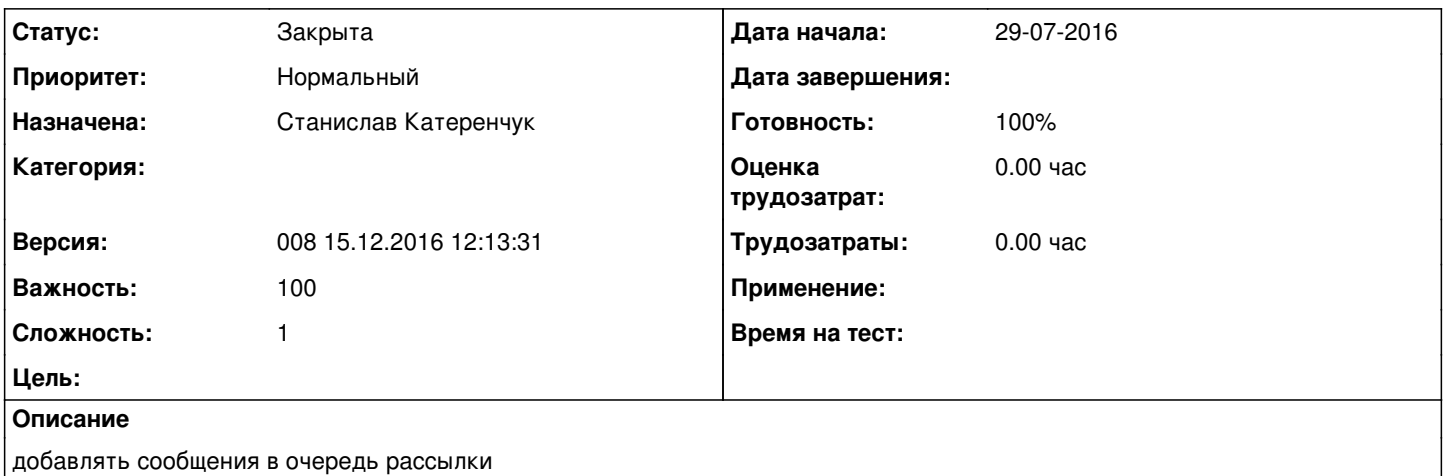

#### **История**

#### **#1 - 15-11-2016 12:22 - AsmodeuS Asm**

*- Параметр Назначена изменился на Станислав Катеренчук*

*- Параметр Версия изменился на 006 16.11.2016 9:58:50*

#### **#2 - 22-11-2016 14:24 - AsmodeuS Asm**

1 создание рассылки Обслуживание > Сообщения > Рассылка

CREATE TABLE `msgs\_delivery` ( `id` smallint(11) unsigned NOT NULL auto\_increment, `send\_date` date NOT NULL, `send\_time` time NOT NULL, `added` datetime NOT NULL DEFAULT CURRENT\_TIMESTAMP, `aid` smallint(6) unsigned NOT NULL default '0', `text` text NOT NULL, `subject` varchar(250) NOT NULL default '', `send\_method` tinyint(2) unsigned NOT NULL default '0', `priority` tinyint(2) unsigned NOT NULL default '0', `status` tinyint(1) unsigned NOT NULL default '0', PRIMARY KEY (`id`) ) COMMENT='Msgs delivery list';

- список рассылок

#### 2. Выбор рассылки при создании сообщения

#### 3. Занесение абонентов в рассылку

```
CREATE TABLE `mdelivery_users` (
 `id` INTEGER(11) UNSIGNED NOT NULL AUTO_INCREMENT,
 `uid` INTEGER(11) UNSIGNED NOT NULL DEFAULT '0',
     `mdelivery_id` INTEGER(11) UNSIGNED NOT NULL DEFAULT '0',
     `sended_date` datetime NOT NULL,
    `send_method` tinyint(2) unsigned NOT NULL default '0',
    `status` TINYINT(1) UNSIGNED NOT NULL default '0',
    PRIMARY KEY (`id`),
UNIQUE KEY `id` (`id`),
UNIQUE KEY `mdelivery_id` (`mdelivery_id`, `uid`)
) COMMENT='Mdelivery users';
```
### **#3 - 15-12-2016 11:28 - AsmodeuS Asm**

*- Параметр Версия изменился с 006 16.11.2016 9:58:50 на 008 15.12.2016 12:13:31*

#### **#4 - 20-12-2016 15:28 - Станислав Катеренчук**

*- Параметр Статус изменился с Новая на В работе*

### **#5 - 31-12-2016 16:02 - AsmodeuS Asm**

- не добавляються абоненты

- неможливо добавити розсилку через список користувачы чи розсилку

## **#6 - 03-01-2017 16:26 - Станислав Катеренчук**

*- Параметр Статус изменился с В работе на Решена*

### **#7 - 17-01-2017 11:59 - AsmodeuS Asm**

*- Параметр Статус изменился с Решена на Закрыта*